UNIVERSIDADE FEDERAL DA PARAÍBA-UFPB CENTRO DE CIÊNCIAS E TECNOLOGIA-CCT DEPARTAMENTO DE SISTEMA E COMPUTACAO-DSC CURSO DE PROCESSAMENTO DE DADOS

# *RELATORIO DE ESTAGIO - FINAL*

OSVALDO VELOSO CHAVES

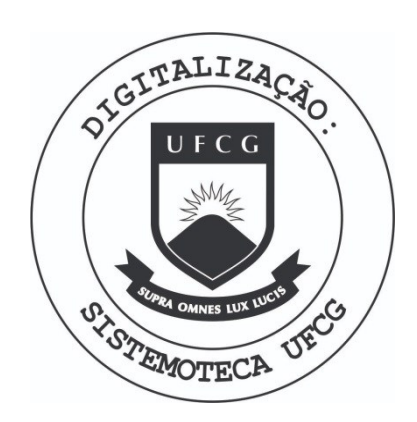

Biblioteca Setorial do CDSA. Março de 2021.

Sumé - PB

**I N D I C E** 

- **I INTRODUCAO**
- **<sup>I</sup> I PRIMEIRA PARTE** 
	- **1 EMPRESA** 
		- **1.1 unidades componentes**
		- 1.2 compiladores existentes
		- **1.3 dis k operatin g system DOS**
		- **1.4 tipo s de acess o**
	- **2 INICIO**
	- **3 primeir o programa**
	- **4 segundo programa**
	- **5 terceir o programa**
	- 6 - quarto programa
- III SEGUNDA PARTE
	- 1 EMPRESA
		- 1.1 unidade de entrada
		- 1.2 unidade de saida
		- 1.3 compiladores
		- 1.4 programas do sistemas

**2 - INICIO** 

**3 - PRIMEIRA ETAPA** 

**3.1 - trabalho s exercitado s 3.2 - maneira de execucao** 

- **4 SEGUNDA ETAPA** 
	- **1 primeir o programa**
	- **2 segundo programa**
	- **3 terceir o programa**

**IV - CONCLUS&0** 

# **RELATÓRIO DE ESTÁGIO - FINAL**

**ESTAGlARIQ - OSVALDO VELOSO CHAVES** 

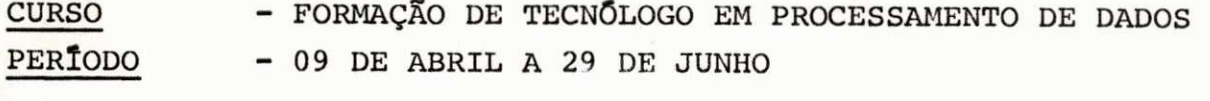

- **EMPRESAS CODATA COMPANHIA DE PROCESSAMENTO DE DADOS DA PARAIBA.** 
	- **SIMPLES SISTEMAS, METODOS E PROCESSAMENTO ELE TRONIC O LTDA.**

**I - INTRODUgA O** 

**ATENDENDO as exigencia s e atribuicoe s do conselho do centr o de ciencia s e tecnologi a da UNIVERSIDADE FEDERAL DA PARA**  IBA, e considerando a determinação da portaria Nº 159, de 14 de ju nho de 1965 do EXMO SR. MINISTRO DA EDUCAÇÃO, o qual prevê os está **g i o e normas das erapresas, est e relatori o final , tern como finalida <sup>j</sup> de a de descreve r as atividade s de estagiari o as quai s tomei part e durante o periodo que durou o estagio , periodo ess e necessari o pa <sup>r</sup> a a complementacao dos credito s do curs o de formacao de tecnologo em processamento de dados.** 

**O present e relatorio , cost a de dados de estagi o de duas empresas, dados estes , que acompanha em parte , o piano de** *e s*  **tagi o elaborado pela s empresas, uraa vez que estagie i em tempo par cial , em cada uma das empresas, como mostra o quadro 1 e 2.** 

**AS descricoe s do present e relatori o est a dividid o**  em duas partes, de acôrdo com cada empresa. A primeira parte des **crev e as tarefa s realizada s na CODATA - companhia de processamen to de dados da paraib a e SIMPLES - sistemas , metodos e processame n to eletronic o ltda .** 

LOGO abaixo, apresento, costando de anexos em geral, e declarações das empresas, as descrições das tarefas, as quais tomei parte durante o periodo em que durou o estágio.

# II - PRIMEIRA PARTE

ESTA primeira parte, ficou destinadas as descrições referentes as 228 (duzentos e vinte e oito horas) de participação na codata como mostra o quadro abaixo.

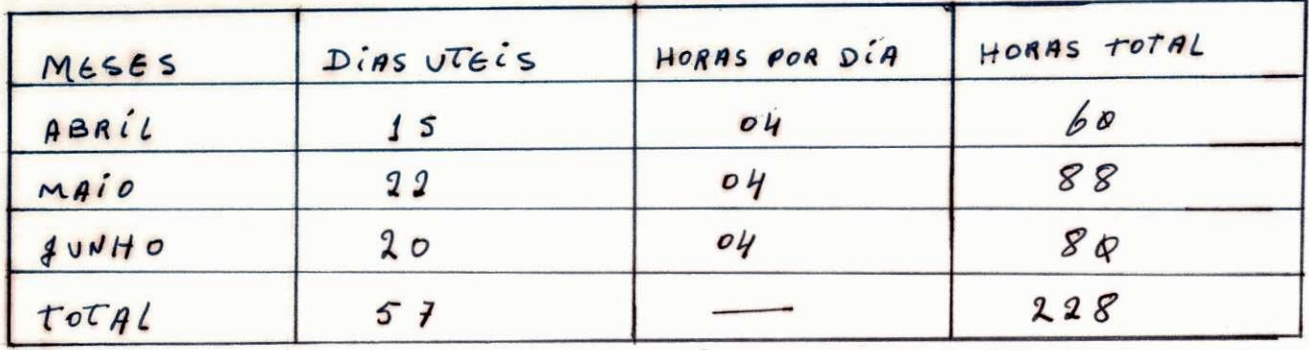

 $QUBBRO - 1.$ 

 $1$  - empresa.

A CODATA - companhia de processamento de dados da paraíba, sociedade de economia mista, vinculada a secretaria do planejamento e cordenação geral, é uma empresa que tem como final idade, a execução de todos osserviços de processamento de dados das empresas do estado e sociedade de economia mista.

A empresa trabalha com um computador IBM / 360, mo dêlo G40, COM AS CARACTERISTICAS ABAIXO.

## 1.1 - unidades componentes:

- unidade de controle
- $-$  CPU com  $128k$
- 4 unidade de fita
- $-1$  impressora
- 4 unidade de disco
- 1 leitora
- 1 perfuradora

1.2 - compiladores existentes

- **cobol**
- **fortra n**
- **assembler**
- **" rpg I**

1.3 - disck operating systen - DOS

- **contro l program (control e de programa)**
- processing program ( programa de processamento)

a barangan da

1.4 - tipos de acesso

- sam sequencial
- dam direto
- **iam sequencia l indexado**

# **2 - INICIO**

**INICIALMENTE, ocupeime na leitur a dos manuais de**  'DOS', e de COBOL, que foi a linguagem que comecei a trabalhar lo **go apos.** 

**DURANTE todo o periodo de estagio , participe i j u ntamente com o orientado r e responsave l pelo estagi o na empresa,**  na execução de 4 programas. ESTES programas foram feitos por min, **desde a fas e de definiga o at e a fas e de test e e execugao dos mesmos**  descrevo abaixo com mais detalhes tais programas.

## **3 - PRIMEIRO PROGRAMA**

**NOME : ZZZ99A21** 

FINALIDADE - A finalidade do programa, é listar a situação de **uma fita , cuj o conteiido nao sao dados comuns, e sim programas ou seja : £ UM ARQUIVO cuj o conteudo sao os programas do sis <sup>t</sup> emas, e que possue** 3 tipos de registro, os quais estão armaz enados no seguinte formato:

**REGISTRO TIPO - 1** 

**- co l : 1 a 2 - carate r branco 3 a 8 - contem o nome 'catal '** 

- 9 a 11 contem o caracter branco nas duas primei **<sup>r</sup> a posigoes e o caracte r 's ' na ultim a posica o o qua l signific a 'spurce'.**
- **12 a 20 contem o nome do programa**
- **21 a 80 contem espacos**

**VISUALMENTE, o registr o 1 est a na seguint e forma: CATAL S, ZZZ99A22, onde zzz99a22, e o nome do programa.**  este comando e seus complementos ao qual descreverei

**a seguir , fa z com que sej a catalogado urn programa no sistema .** 

**REGISTRO TIPO - 2** 

**- co l : 1 a 2 - contem o caracte r branco 3 a 8 - contem o nome 'bkend' 9 a 80 - contem espagos** 

A todo registro tipo - 1, esta associado dois regis **t r o tip o - 2, vid e descrigoe s abaixo,** 

**REGISTRO TIPO - 3** 

**- co l : 1 a 2 - contem o caracte r branco 3 a 80 - contem os comandos cobol .** 

**VISUALMENTE, o programa est a na seguint e forma:** 

**CATAL S, ZZZ99A22 BKEND**   $\cdot$ **programa cobol BKEND CATAL S, ZZZ99A21 BKEND programa cobol BKEND**  $\ddot{\cdot}$  $\ddot{\phantom{a}}$ 

**PARA lista r a situaga o da fit a citad o no paragrafo ante rior(finalidade) , e o seguinte :** 

**0 programa le r os registr o os quai s esta o catalogado na**  source e emite um relatório com as quantidades de programas, nomes dos respectivos programas e quantidade de comandos cobol existentes em cada um dos programas, no final do programa emprime totais de pro gramas e totais de comandos cobol, alem da empressão dos cabeçalhos, **o programa preve quebra de paginas.** 

**FLUXOGRAMA e modelo de relatori o e diagrama vid e em anexo - 1.** 

# **4 - SEGUNDQ PROGRAMA**

FINALIDADE - programa para ler uma massa de cartões criticalos **e classifica r os correto s e emiti r urn relatori o de gravacao.** 

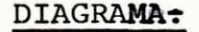

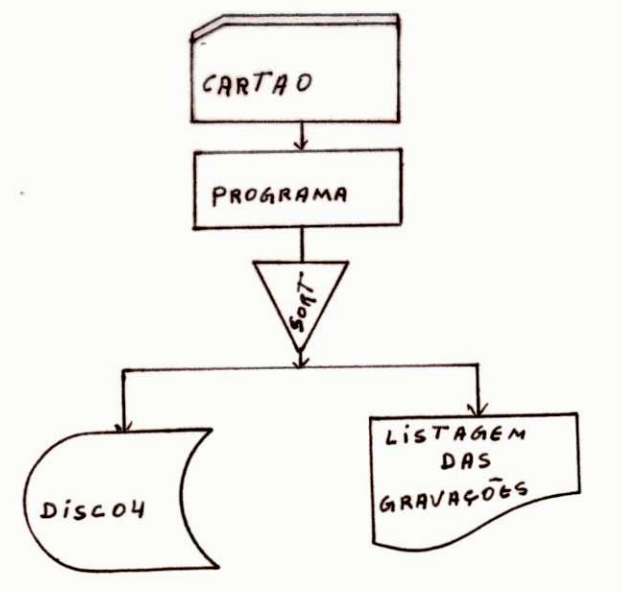

FLUXOGRAMA: vide em anexo - 2.

ENTRADA: É um arquivo em cartões contendo:

**COL : 1 a 20 - conteudo do carta o exclusao , com 7 posigoes numericas.** 

#### **PROCESSAMENTO:**

- **1 - 0 programa utiliz a as facilidade s da input/output procedure.**
- **2 NA inpu t o programa le r cartao , test a seu conteudo 2.1 - s e fo r numerico, va i para o sort .** 
	- **2.2 s e nao va i le r outro carta o**
- **3 na output o programa le r da are a do sort , list a e grava em disco .**
- **4 o programa utiliz a astrilha s 3800 com 50 trilhas .**

# **SAIDA: contem 2 arquivos .**

- **1 arquiv o exclusa o em disco , no mesmo formato de entrada .**
- **2 relatori o dos registr o gravados, vid e anexo 2.**

# **5 - TERCEIRO PROGRAMA:**

FINALIDADE - programa para excluir uma determinada conta apar **t i r de urn arquivo de exclusao .** 

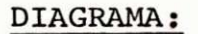

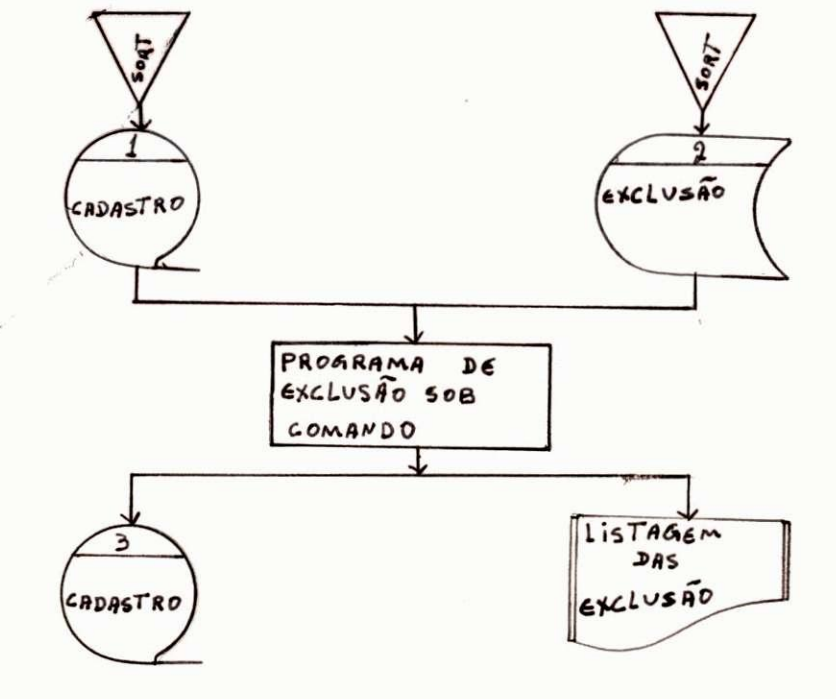

#### FLUXOGRAMA: vide em anexo - 3.

```
- cadastro ; 
           labe l standar d - 'cadastro ' 
           fb - 13 
           l r - 276 
           COL : 1 a 276 - conteudo de cadastro . 
- exclusao : 
           labe l standard - 'exclusao' 
           fb - 60 
           1r - 20COL : 1 a 20 - conteudo de exclusão.
```
PROCESSAMENTO: 0 programa;

- 1 atualiza data do relatório utilizando 'current-date'
- $1$  ler fita cadastro e ler disco de exclusão, faz balance line.
	- 2.1 se cadastro for menor que exclusão, gravar cadastro.
		- 2.2 se cadastro for maior que exclusão, listar mensagem **2.2 - se cadastr o fo r maior que exclusao , lista r mensagem**
		- 2.3 se forem iguais; testa se saldo do cliente é zero, se for excluir do cadastro, se não listar o cliente com  $a$  mensagem 'saldo não é zero'.
		- 2.4 o contrôle da chave de amarração é constituida por 7 **2.4 - o control e da chave de amarragao e constituid a por 7**
		- 2.5 o programa ainda prevê quebra de pagina tanto por quantidade de linhas impressas quanto por tipo de **quantidade de linha s impressas quanto por tip o de**

**SAlDA: contem 2 arquivos .** 

- **1 cadastr o atualizado , no mesmo formato de entrada .**
- **2 relatori o de ocorrenci a vid e anexo 3.**

## **6 - QUARTO PROGRAMA:**

FINALIDADE - este programa ler uma fita e elimina os registros **que esta o duplicados .** 

**DIAGRAMA:** 

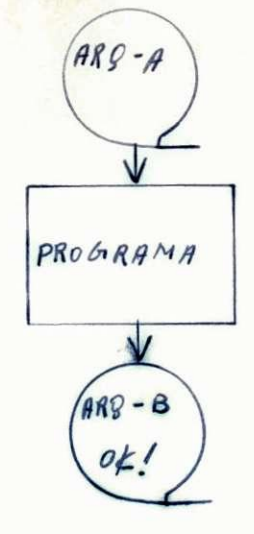

FLUXOGRAMA: vide anexo - 4.

ENTRADA: é um arquivo em fita com:

**fb - 10 registr <sup>o</sup> <sup>l</sup> r - 80 caractere s onde: COL: 1 a 1 - contem espacos 2 a 7 -** Ħ  $matrix **l cula**$ **8 a 28 -**  $\mathbf{u}$ **espacos**   $\mathbf{u}$ **29 a 31**   $c$ <sup>o</sup>digo do representante **32 a 32 -**  $\mathbf{u}$ **sequenci a 33 a 57 -**  $\sim$  10  $\,$ nome do representante **58 a 61 prazo 62 a 80 -**  $\mathbf{u}$ **espacos** 

#### **PROCEggaMENTO:**

INICIALMENTE o programa ler o registro e move para uma area auxiliar, no mesmo formata, continuando a ler outro **registro e testando um campo com o nome de matrícula; se forem igu a i s el e continu a a le r registro , quando forem diferente s el e grava o registr o contido na are a auxilia r e movendo o registr o lid o para a are a auxilia r voltando a le r registr o e fazendo os mesmo teste ; quando esgota r o arquiv o el e grava o registr o da are a auxiliar,poi <sup>s</sup> dest a maneira el e nao perde o ultim o registro(vid e fluxograma)** 

SAIDA: E um arquivo com as mesmas caracteristicas do arquivo **de entrada , o relatori o de ocorrenci a fo i gerado atrave s da cl a usula 'COPY'** aplicado em ambos as arquivos para verificar se  $o$  programa estava funcionando, o motivo desse proceder foi devi **do o arquivo se r pequeno, ficand o assi m omisso o relatori o de ocorrencia .** 

# **I l l - segund a part e**

**ESTA segunda parte , fico u destinad a as descr <sup>i</sup> goes referente s as 2^3 horas, conforme mostra o quadro abaixo.** 

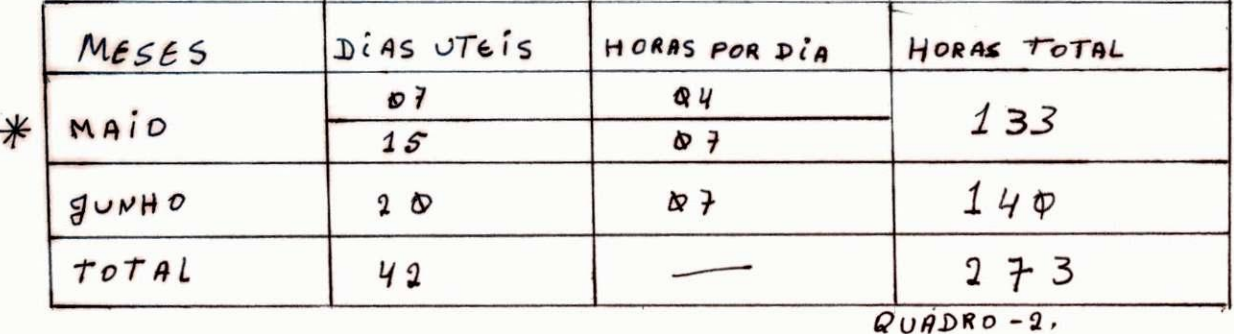

\*OBS - esclarecimento sôbre o horario do mes de maio vide para **graf o '4 - segunda etapa <sup>1</sup> .** 

**1-EMPRESA :** 

**A simples - sistemas , metodos e processamento eletronic o ltda , e uma empresa particular , prestador a de servi ^ gos a varia s outra s empresas, tant o da rede particular,quant o da rede de economia mista , processando servigo s das empresas particula r do estado e de outros estados .** 

POSSUI a desposição de sua equipe um computador IBM/3 modêlo 10, com as caracteristicas abaixo.

- **1.1 UNIDADE DE ENTRADA** 
	- **CARTAO**
	- **DISCO**
	- **CONSOLE**

# **1.2 - UNIDADE DE SAIDA**

- **impressora**
- **disc o**

# **1.3 - PROGRAMAS DO SISTEMA**

- **IPL**
- **job' s schidule r**

## **2 - INICIO**

**MEU periodo de estagi o na simples fo i dlvidid o em duas etapas , assi m descriminadas : A primeir a etapa, fo i destinad a a opera cao, uma vez que a empresa achou que seri a necessari o dar-me uma no gao de operagao, enquanto que, a segunda etapa fo i na part e de progra magao e analise .** 

# **3 - PRIMEIRA ETAPA**

**A linguagem de comunicagao entr e o computador e o ope**  rador, é o 'OCL', é transmitida através da console, ou em cartões de dados, é através destes comandos, que o operador tem condições **de controla r todo o flux o de informagoes dos programas, como entrada processamento e saida ;** 

ENTRE outros comandos cito:

- A) DATE fornece data ao sistema
- **B)** file fornece todas as informações necessárias de arqui **vos em disco .**
- **C) RUN indic a que nao ha mais comandos 'OCL'**
- **D)** CALL fornece ao sistema o nome e a localizaçõa de um **conjunto de comandos 'OCL' catalogados .**
- **<sup>E</sup> ) PAUS E para a maquina para que o operador tenha tempo de prepara-l a par a o proximo programa.**
- **F)** /\* assegura que os comandos que seguem não sejam con siderados como parte dos dados ou conjunto de OCL **anteriores .**
- **G) SWTCH lig a e deslig a indicadore s do RPG II .**

# 3.1 - TRABALHOS EXERCITADOS

**DURANTE est a primeir a etapa de estagio , na opera**   $\tilde{\text{gao}}$ , tomei parte em uma série de tarefas, que envolveram:

- **A) entrad a de job' s par a montagem de programas**
- **B ) execugao de sistema s de pagamento (folha , relatorioj ) das empresas usuarias .**
- **C ) gravacao de programas em disco , fix o e removivel .**
- **D)** transferência de arquivos de uma unidade para outra.
- **E ) deleca o de arquivo s no fixo .**
- F) execução dos demais serviços de usuarios.
- G) deleção de arquivos de pack's removiveis.
- **H) display' s da 'VTOC'.**

## **3.2 - MANEIRA DE EXECUQAO:**

**A maneira de execugaodessas tarefas , fo i atrave s de job's em cartoes , que muitas veze s j a acompanhavam o programa, e em outra s vezes , eram introduzida s atrave s da console , usando rotin a como:** 

# **A) iniciaga o de urn disco :**

- **// loa d \$lnit,f l**
- **// run**
- // unit, fl, type-primary
- **// vo l pack-fIfIf1,id-simple s**

## **B ) DISPLA Y DA VTOC**

- **// load \$label,f l**
- **// run**
- // display,unit-fl, label-vtoc
- **<sup>C</sup> ) DELEQAO DE PRpSftAMAS** 
	- **// loa d \$maint,f l**
	- **// run**
	- **// dele t from-rl,library-p,name-fgtca,retain- s**

# **D) COPY'S DE ARQUIVOS PARA 1MPRESSORA**

- load \$copy, fl
- **fil e name-copyo,unit-rl,packs-simp,label-fgtano,tracks-100**
- **// run**
- // copyfile output-print
- **end**   $\overline{\phantom{0}}$

FORAM estas rotinas apresentadas acima as unicas que usei,  $\sim$  $n\tilde{a}$ o deixando portanto de existir muitas outras.

#### **4 - SEGUNDA ETAPA**

**do estagio , onde estagie i no horari o da manha em programacao, e apar t i r do di a 11 de maio passe i a tomar part e na documentagao dos sist <sup>e</sup>**  $m$ as dos usuarios da simples, sendo que essa atividade desenvolvi no horario noturno com 3 horas de duração, tendo portanto o mes de maio **2 divisoes , 7 dia s com 4 horas e 15 dia s com 7 horas , como mostra o quadro apresentado anteriormente . DEPOIS da nocao de operagao, teve inici o a segunda etapa** 

**OS PROGRAMAS OS QUAIS ELABOREI FORAM:** 

## **1 - PRIMEIRQ PROGRAMA**

**objetiv o - e gera r urn arquivo em disc o apati r de urn arquivo em catoes .** 

#### **DIAGRAMA**

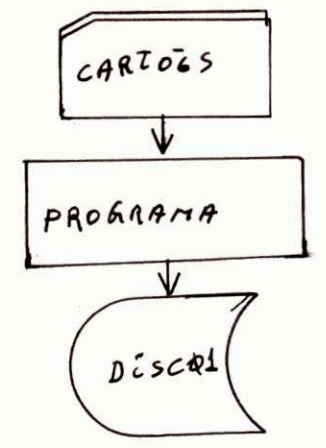

**ENTRAPA: ARQUIVOS EM CARTOES CONTENDO:**  COL: 1 a 1 - caracter 'N' 2 a 5 - matricula **6 a 16 - cpf 17 a 27 - pi s 28 a 80 - espacos** 

## **PROCESSAMENTO:**

**0 programa le r o registr o em cartoe s e move os iten s**  para o disco gravando-o em seguida até que o arquiva de entrada che **gue ao fim <sup>e</sup>**

#### **SAIDA:**

UM arquivo em disco com as mesma caracteristicas do **arquiv o de entrada .** 

# **2 - SEGUNDO PROGRAMA**

**objetiv o - e modifica r iten s de registr o de urn arquivo(fgts) .** sAo **2 iten s a serem modificados, iten s cuj o nomes sao VAL0R1 e VALOR2 onde as modificacoe s e a seguinte : coloca r o valo 2 no valor l e ze r a r o valor2 .** 

#### **DIAGRAMA:**

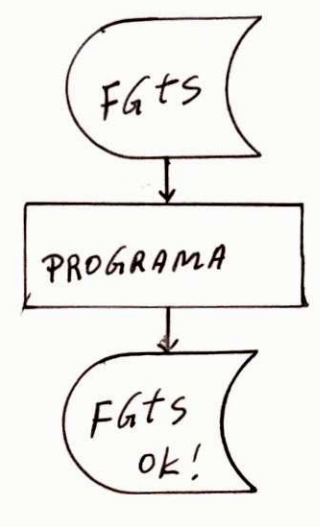

ENTRADA:  $\acute{\textbf{e}}$  um arquivo em disco, onde:

**COL : 1 a 63 - contem iten s nao definido s 64 a 67 - contem valor l compactado com 2 decimals 68 a 71 - contem valor 2 compactado com 2 decimals 72 a 80 - contem iten s nao definido s** 

# **PROCESSAMENTO:**

**0 programa ler** o registro move valor2 para valor1 e **move zero par a valor2 , continuando a le r registr o e procedendo da**   $m$ esma forma até chegar ao fim do arquivo de entrada.

## **SAIDA:**

 $E$  um arquivo com a mesma caracteristica do arquivo **de entrda , sendo que est e est a com as devidas alteracoes .** 

## **3 - terceir o programa**

**objetiv o - atualizaga o das carteira s profissionai s existent e**  em um arquivo; onde os compos de atualização é o número e a série.

# **DIAGRAMA**

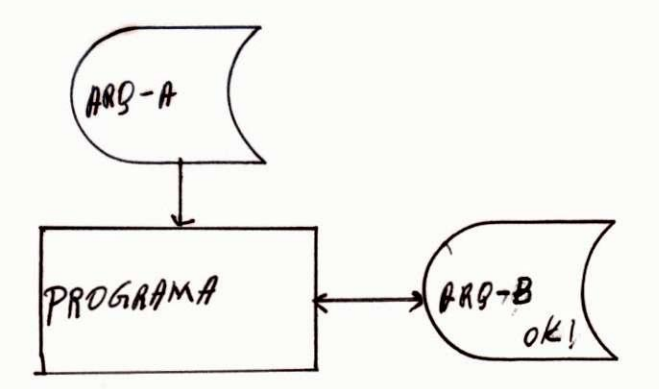

#### **ENTRADA:**

 **constituido por um arquivo de alterações e um mestre onde ess e ultim o tern caracteristica s de I/O (update) onde o arquiv o de alteracoe s tern:** 

> **COL : 1 a 7 matricul a 8 a 10 - seri <sup>e</sup> 11 a 17 - NOMERO DA CARTEIRA**  18 a 80 - contem itens adicionais

# **PROCESSAMENTO:**

**INICIALMENTE o programa ler os arquivos o qual tem como campo de casamento a matricula , o 'arq-b ok1 e urn arquiv o com as car a cteristica s de I/O e est a condicionado ao indicado r '02', quando os indicadore s '021 e MR estivere m ligado s ocorrer a as' atualizagoes .** 

#### **SAIDA :**

 $E$  o arquivo mestre com as mesmas caracteristicas do arqui **vo alteragao , so que o mestre est a atualizado .** 

## **IV - CONCLUSAo**

**COMO conclusao o que tenho para relatar , sao os conheci mentos que se adquire no estagio , poi s ficamos ligado s aos problemas do di a a di a de nossa profissao , ou sej a para nos estagiari o esse s**  problemas são trabalhos que se realizam nas empresas e que não tiver **mos oportunidade de conhecer na universidade .** 

SENDO meu estágio realizados em duas empresas , foi bas **tante proveitoso, pois coloquei em prática duas linguagems de alto nivel , COBOL E RPG II . PRATICANDO O COBOL; na CODATA - companhia de processamneto de dados da paraiba , onde tiv e oportunidade de aprender**   $mu$ itos recursos, tanto de cobol quanto de programação.

**O RPG I I , pratique i na SIMPLES 7 sistemas , metodos e pro cessamento eletronic o ltda , nao so o RPG I I como tambem tiv e nogoes de operagao e uma boa participaca o na documentagao dos sistema s dos usuario s da simples , acresentando que o RPG I I possu i facilidade s**  incriveis em têrmo de programação, como exemplo o 'alto report'.

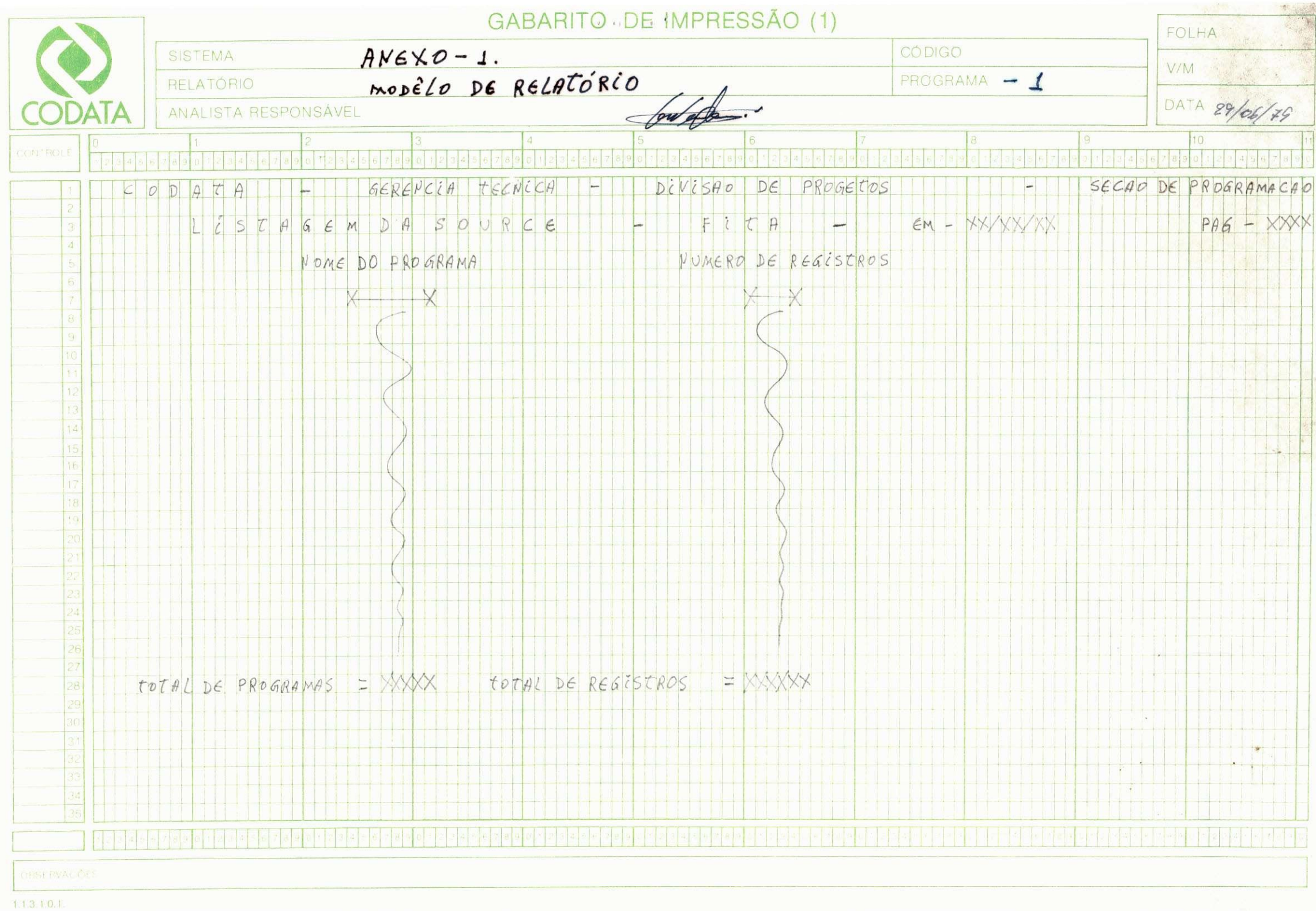

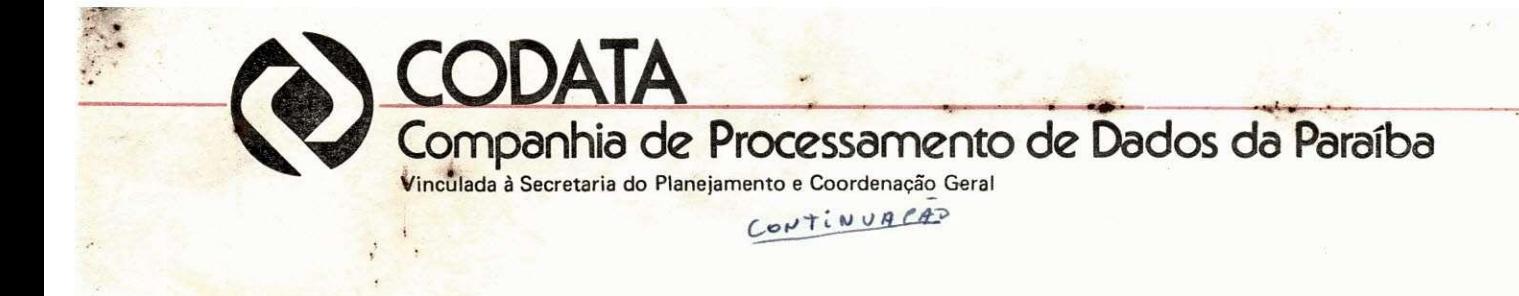

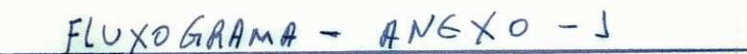

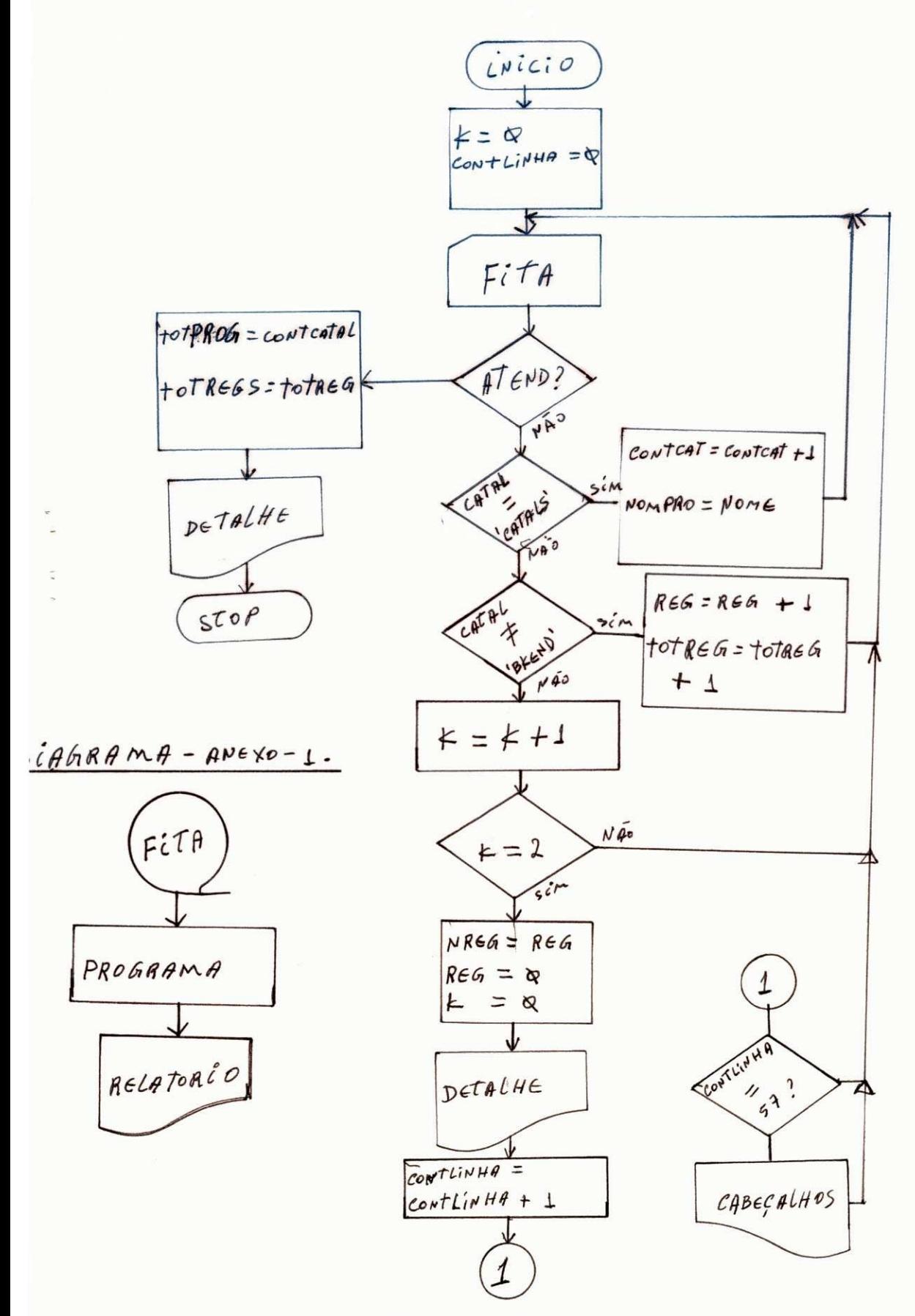

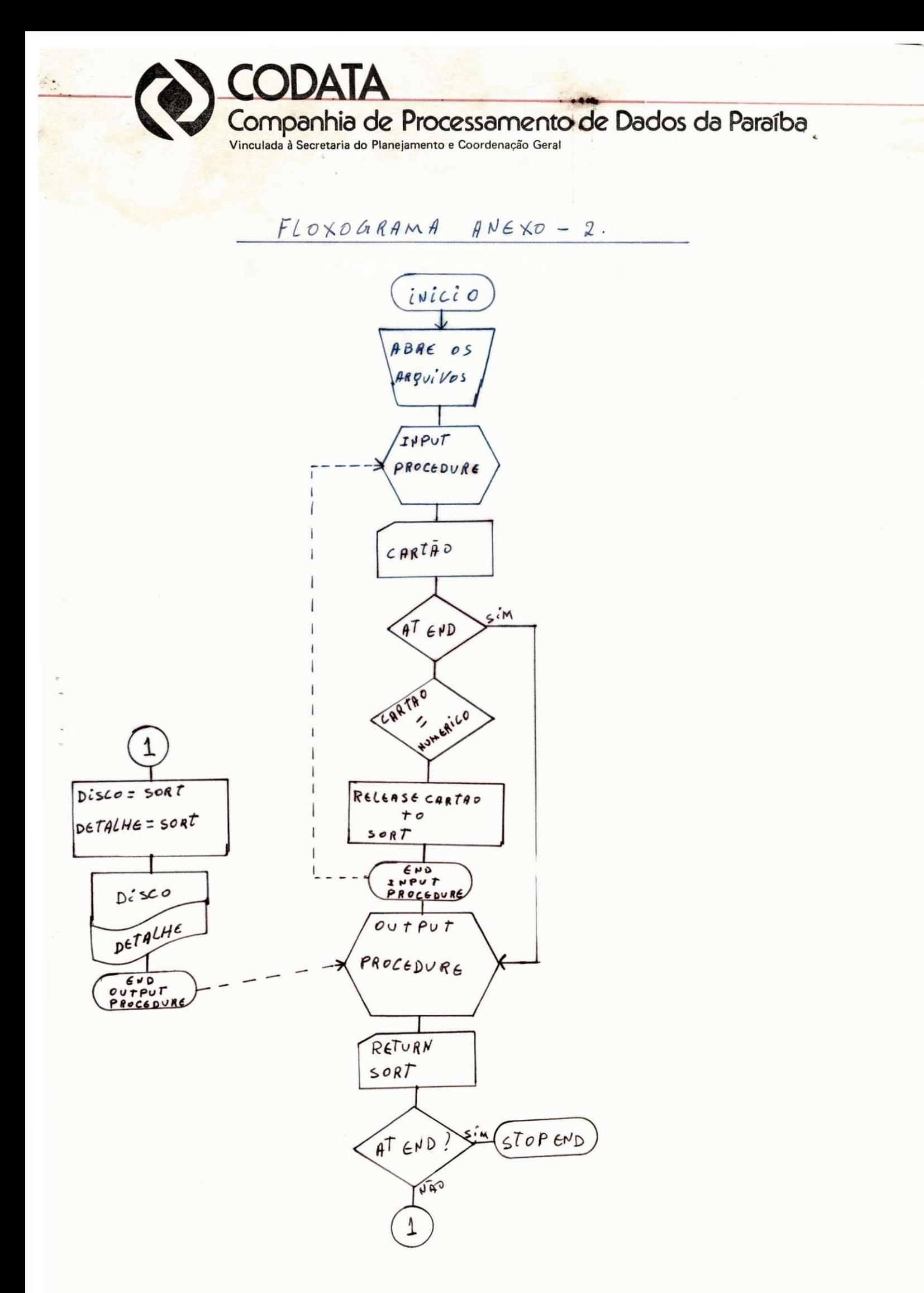

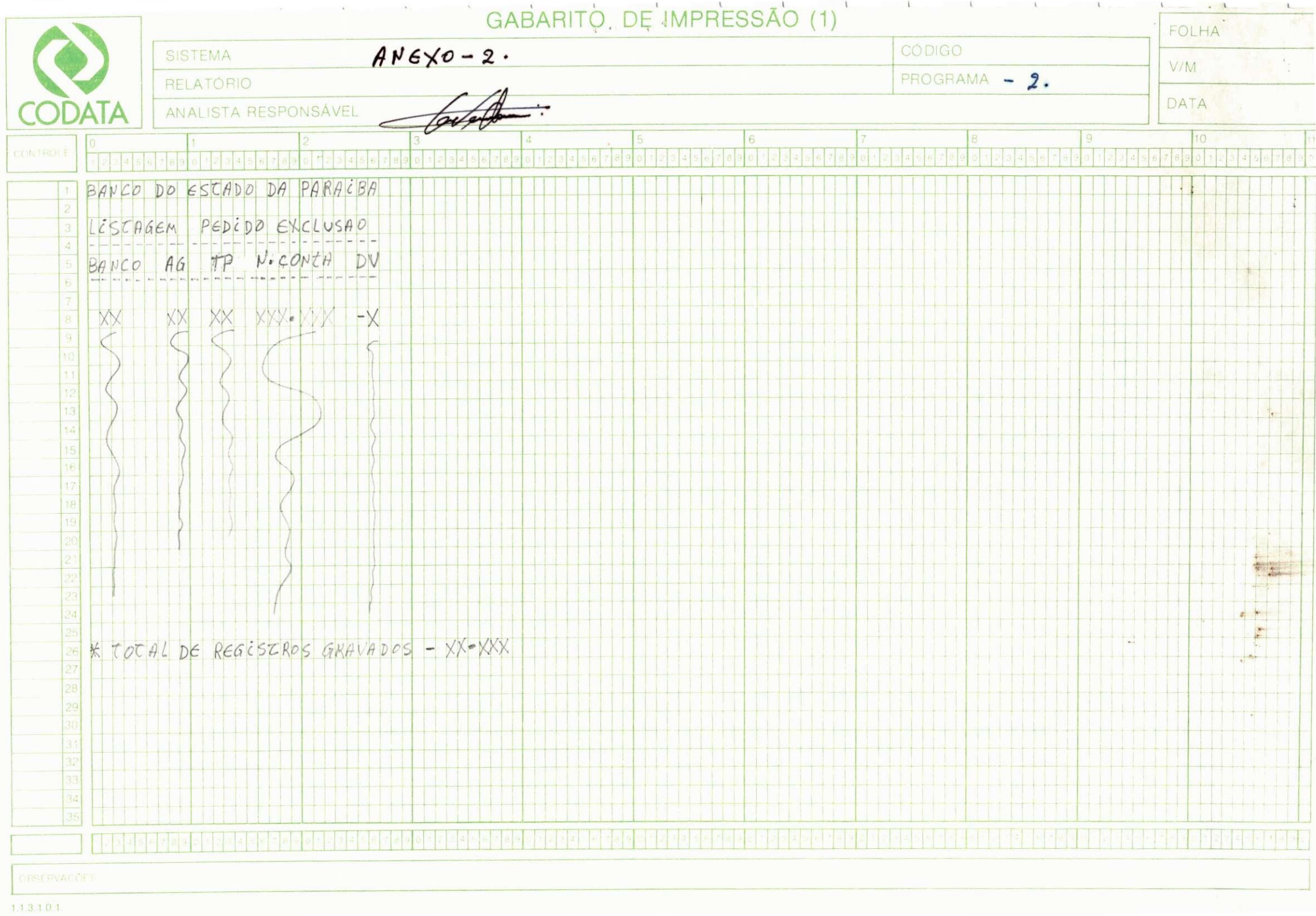

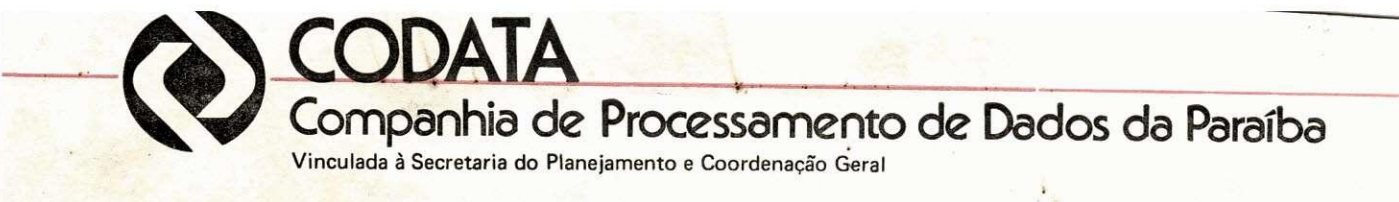

 $FLUXOGRAMA - ANEXD - 3.$ 

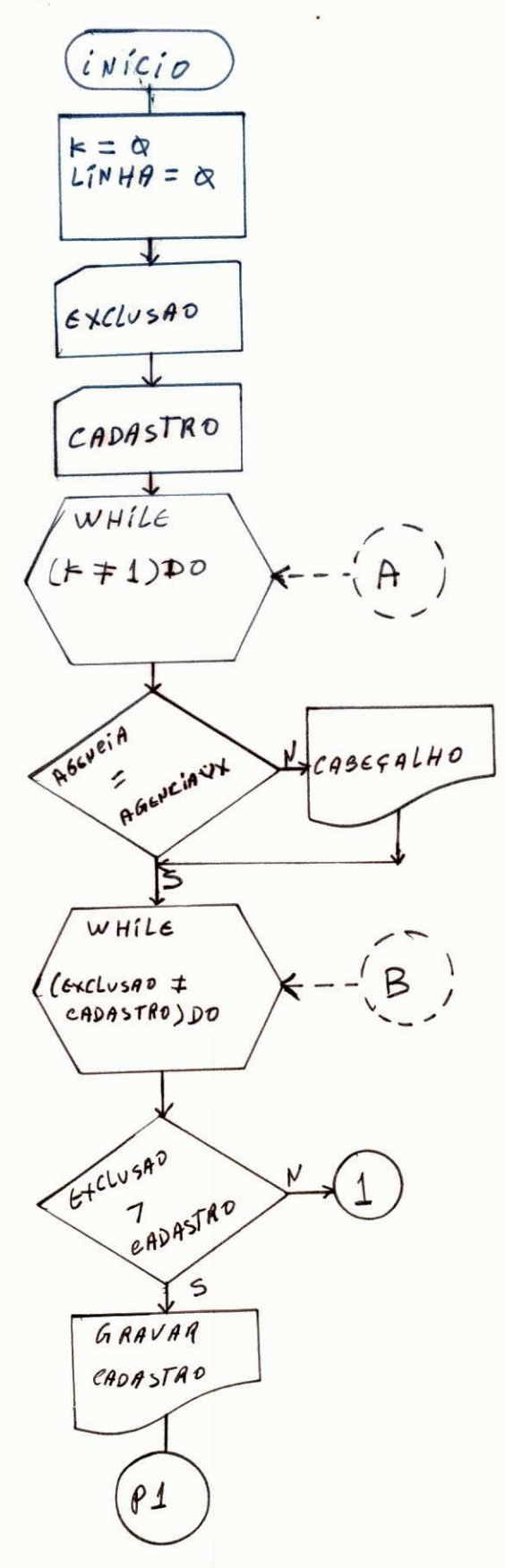

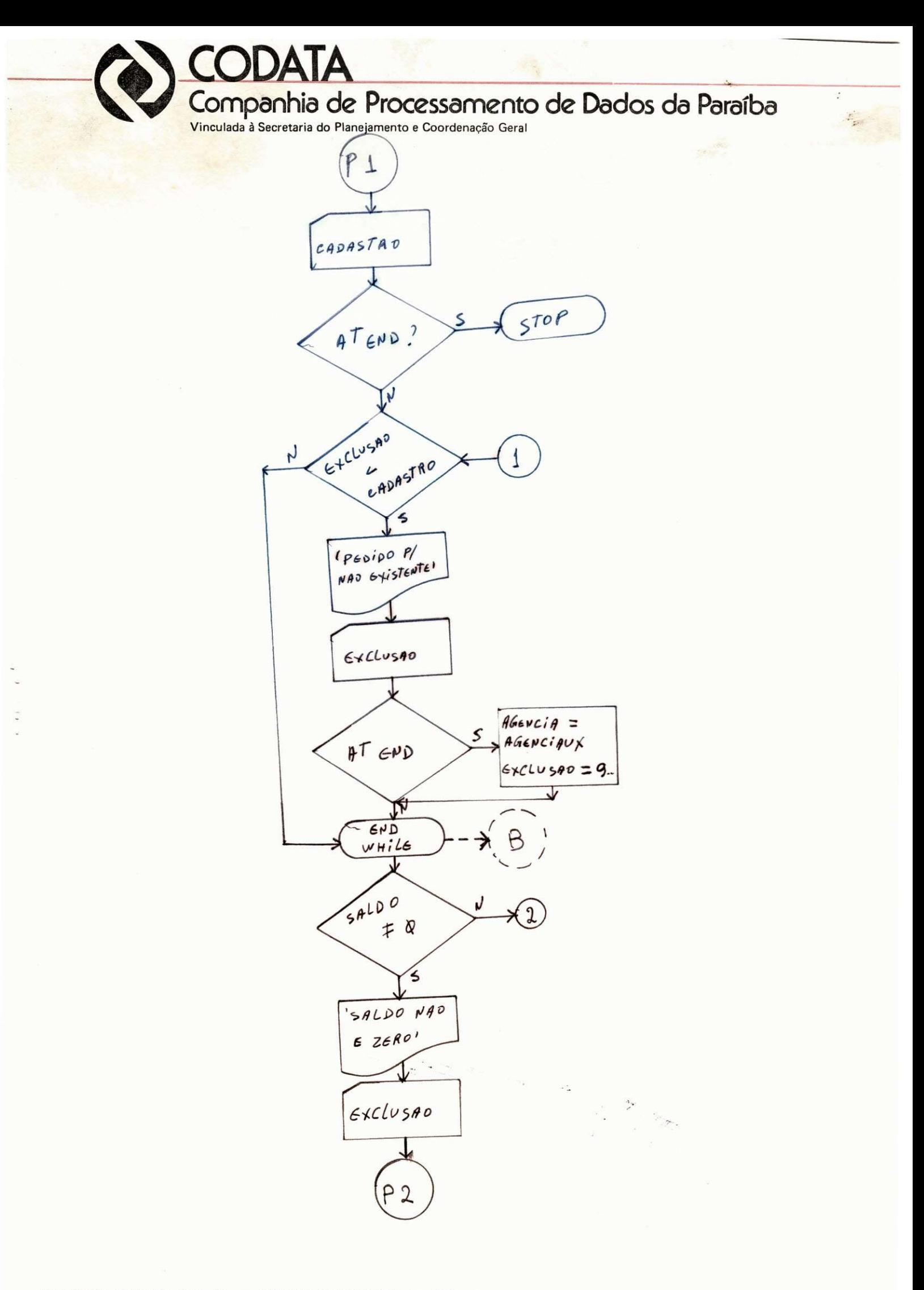

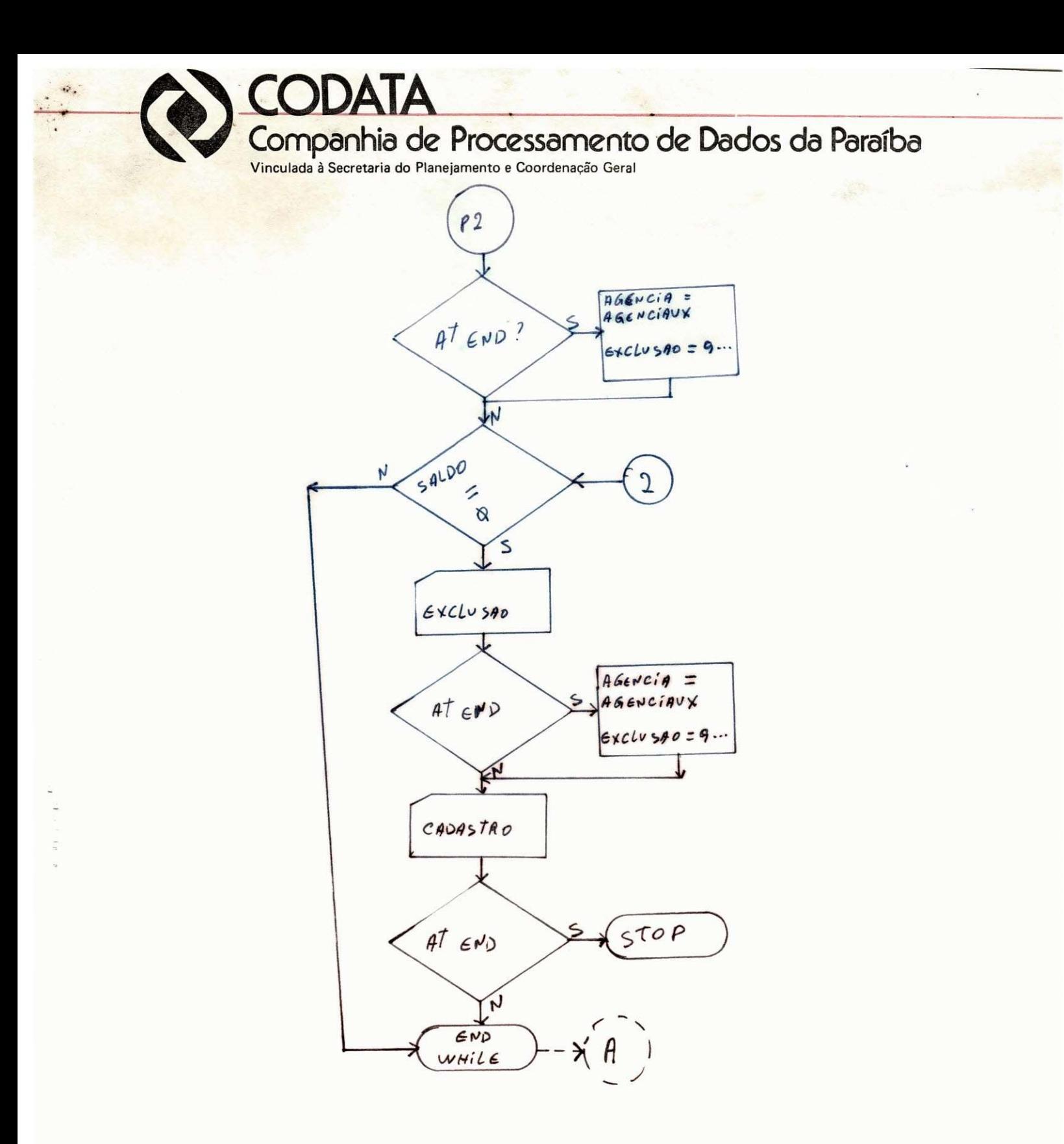

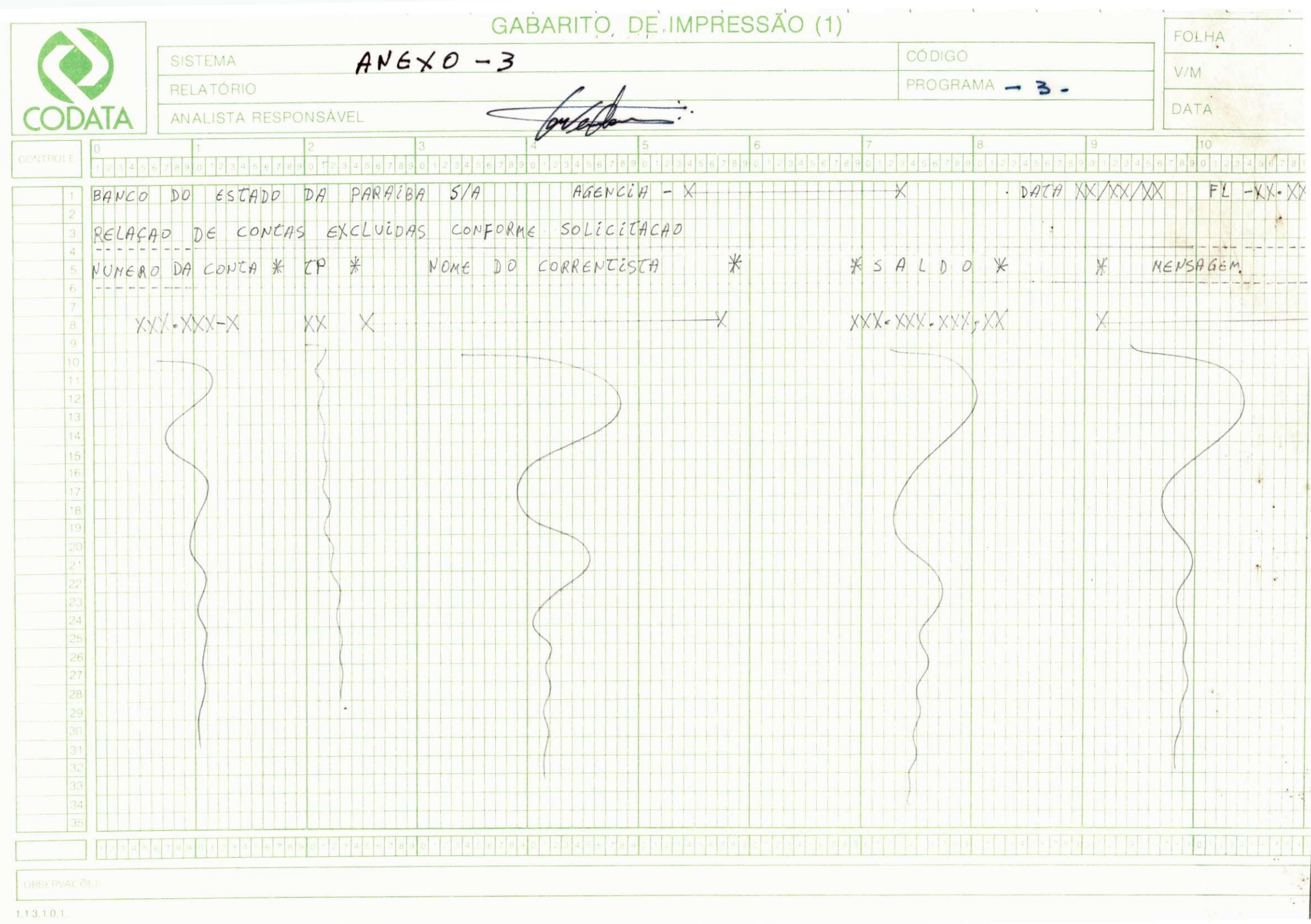

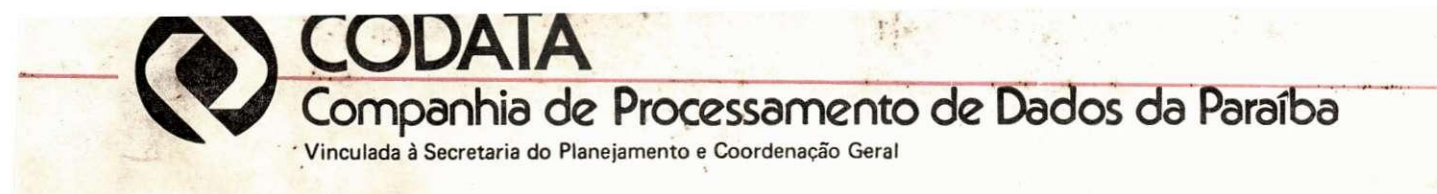

DECLARAÇÃO -

DECLARAMOS para fins de fazer prova junto a univer sidade federal da paraiba - centro de ciências e tecnologia, que o SR. OSVALDO VELOSO CHAVES; estagiou nesta empresa, em tempo parcial (4 ho ras por dia), no período compreendido entre 9 de abril à 29 de junho do corrente ano, perfazendo assim, um total de 228 (duzentos e vinte e oito)horas .

joao pessoa, 29 de junho de 1979

GILVANDRO DE OLIVEIRA RODRIGUES FILHO gerente técnico

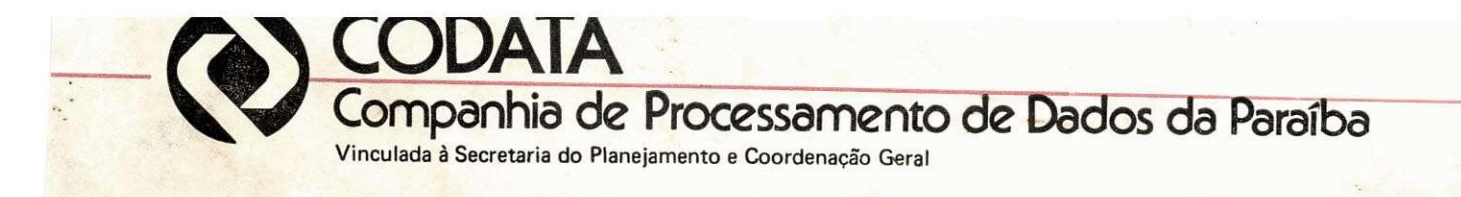

# CODAT A - COMPANHIA DE PROCESSAMENTO DE DADOS DA PARAlBA

GILVANDRO DE OLIVEIRA RODRIGUES FILHO gerente técnico

Lacisquem

OSCAR VILLAR VISGUEIRO chefe programação supervisor do estágio

'OSVALDO "VELOSO **PHAVES** 

estagiário

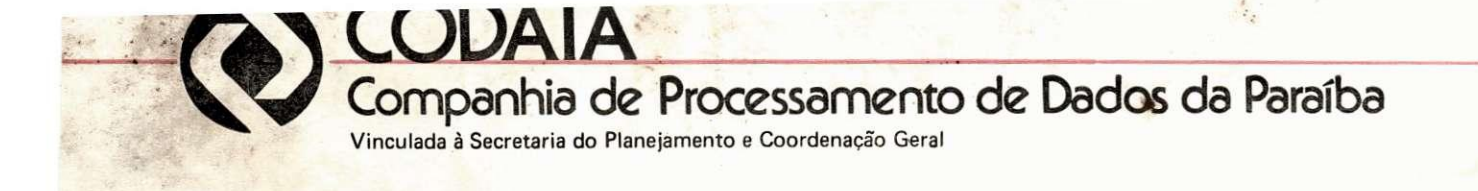

- PLANO DE ESTAGIO - FINAL

# ESTAGlARIO: OSVALDO VELOSO CHAVES

## 1 - PESQUISA EM MANUAIS

- 1.1 manual da linguagem cobol
- 1.2 manual do sistema operacional
- 1.3 manual disck sort/merge program
- 1.4 manual de 'DOS' mensagens

# $2$  - PROGRAMAÇÃO

- 2.1 programa para listar a situação de uma fita(source)
- 2.2 programa de exclusao de contas sob o comando do sistema ban cario .
- 2.3 programa para criticar e classificar um arquivo
- 2.4 programa para eliminar registros duplicados existente em um arquivo .

joao pessoa, 29 de junho de 1979

OSCAR VILLAR VISGUEIRO

chefe programação supervisor do estágio AV. EPITÁCIO PESSOA, 105 - JOÃO PESSOA - PARAÍBA - TEL, (PABX) 221-2435 - 221-2845

# $-$  DECLARAÇÃO-

DECLARAMOS para fins de fazer prova junto a uni vesidade federal da paraíba - centro de ciências e tecnologia, que o SR. OSVALDO VELOSO CHAVES, estagiou nesta empresa, em tempo par cial ( 7 horas por dia), no período compreendido entre 1 de maio à 29 de junho de 1979, perfazendo assim, um total de 273 (duzentos e setenta e três) horas.

joão pessoa, 29 de junho de 1979

 $\omega$ JAIRO JANYARIO MARQUES Diretor técnico

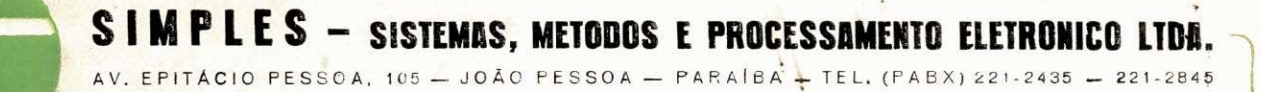

PLANO DE ESTAGIO - FINAL

ESTAGIÁRIO: OSVALDO VELOSO CHAVES

1 - noção de operação

2 - participação na documentação dos sistemas dos usuários simples

- 3 programa para modificar itens de um arquivo de FGTS.
- 4 programa para atualizar as carteiras profissionas de um arquivo
- 5 programa para gerar um arquivo em disco apartir de cartões.

joão pessoa, 29 de junho de 1979

RØNALDO BARROCA DE MORAIS

chefe programação supervisor do estágio

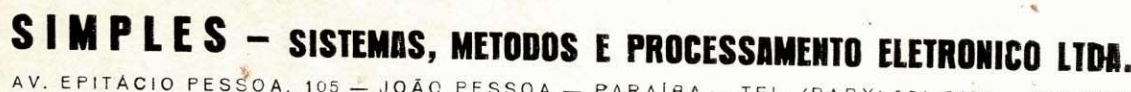

AV. EPITÁCIO PESSOA. 105 - JOÃO PESSOA - PARAÍBA - TEL. (PABX) 221-2435 - 221-2845

S I M P L E S - SISTEMAS, MÉTODOS E PROCESSAMENTO ELETRÔNICO LTDA.

ANUARIO MARQUES,

*piretor Técnico* 

RONALDO BARROCA DE MORAES

Chefe programação Supervisor do estágio

OSVALDO VELOSO CHAVES

Estagiário